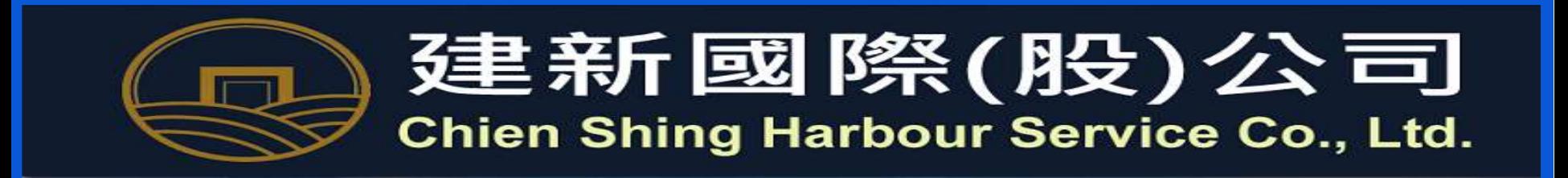

# 電子進倉使用手冊

2019/06/21

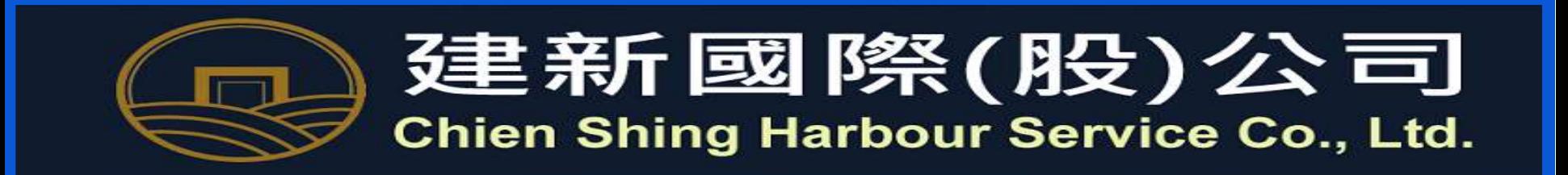

## 一、網站EDI連結貨物進站查詢

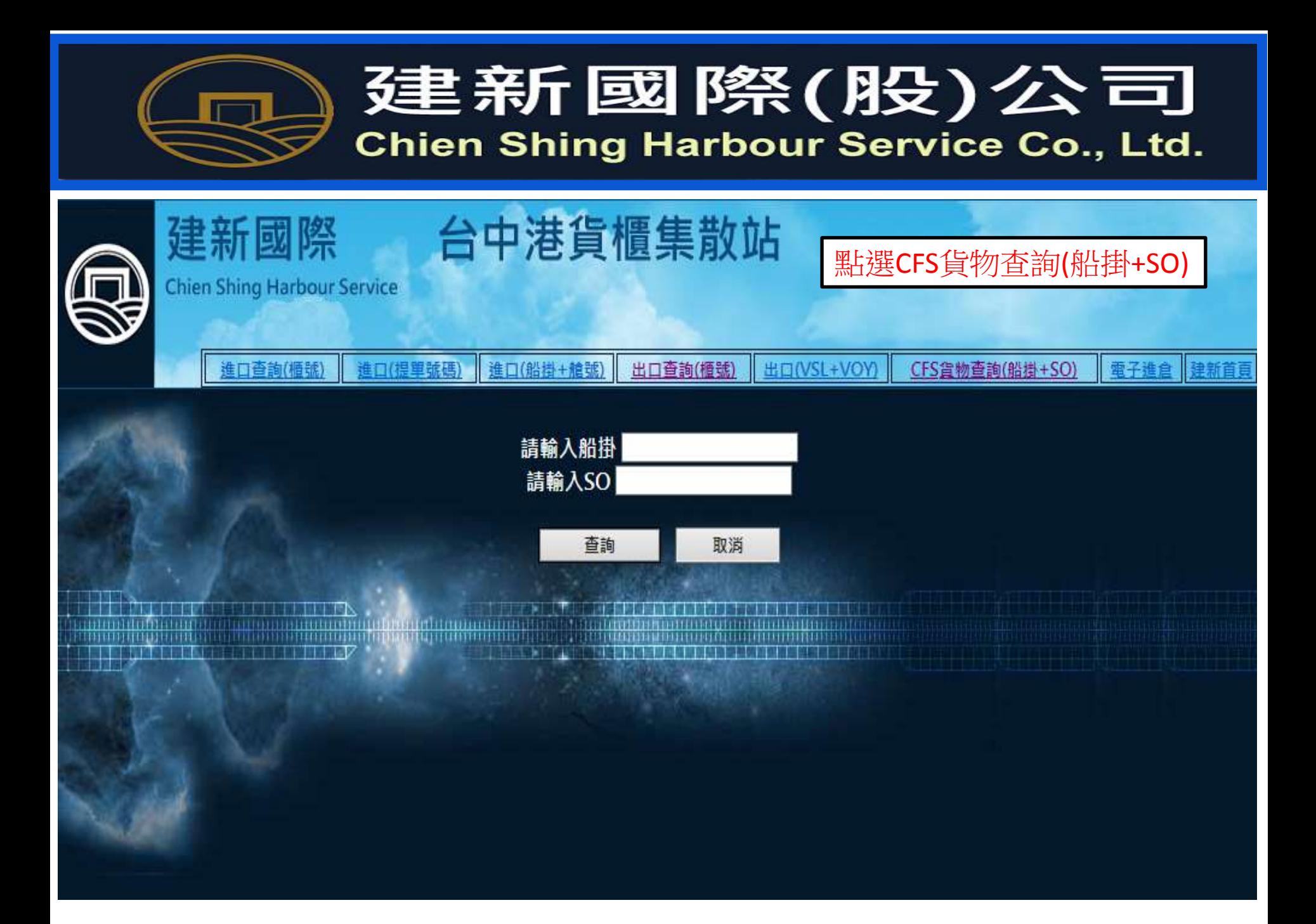

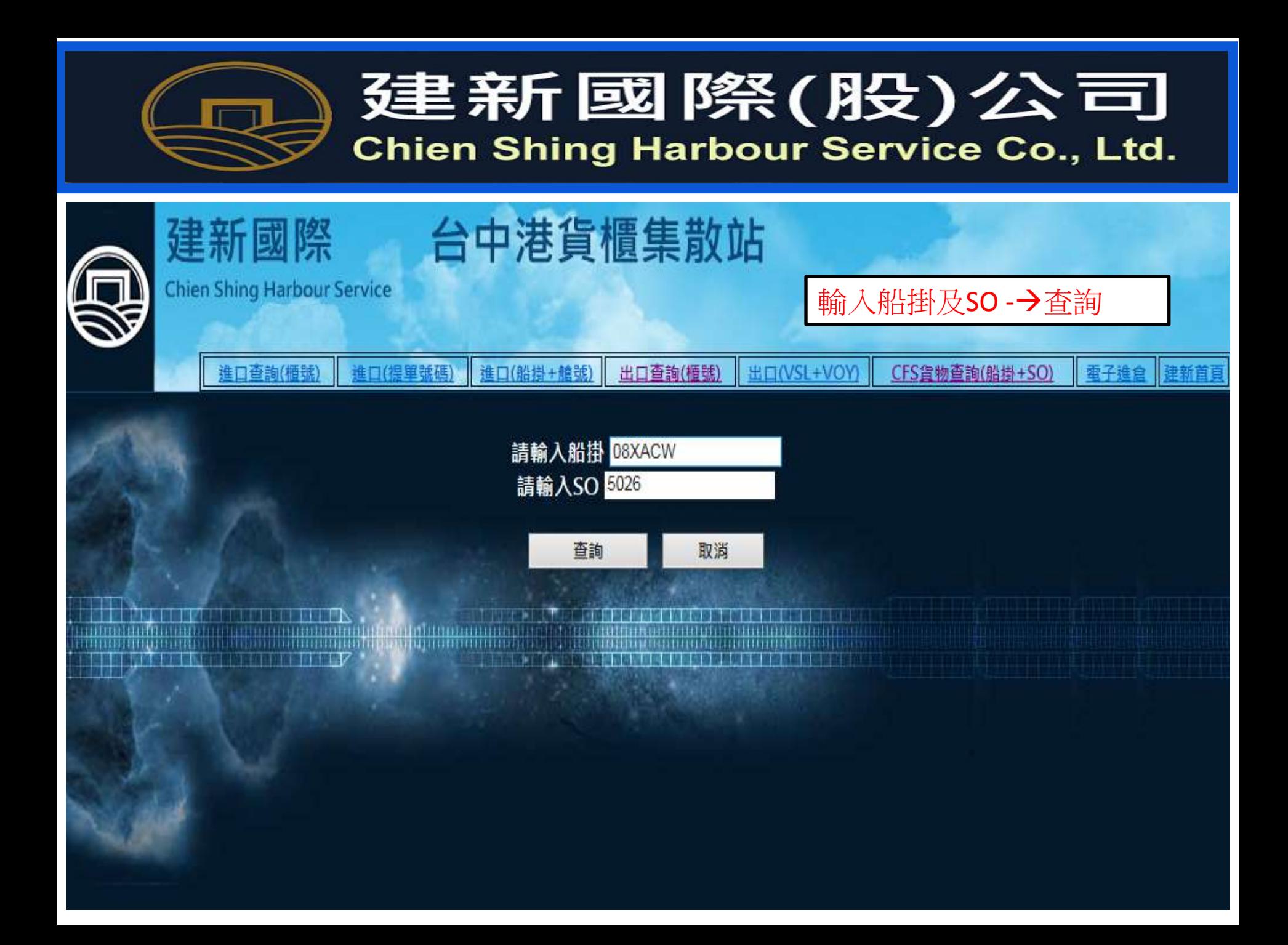

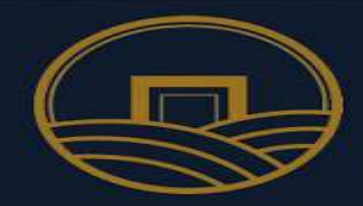

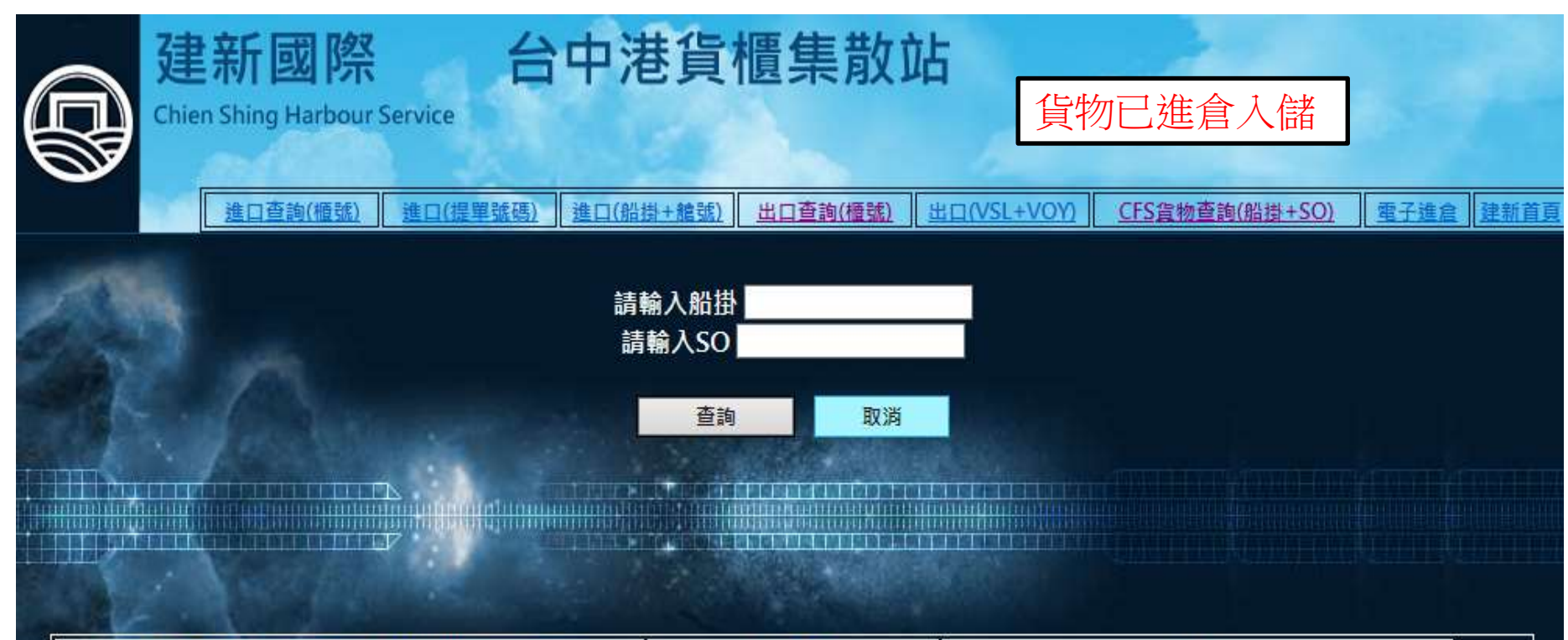

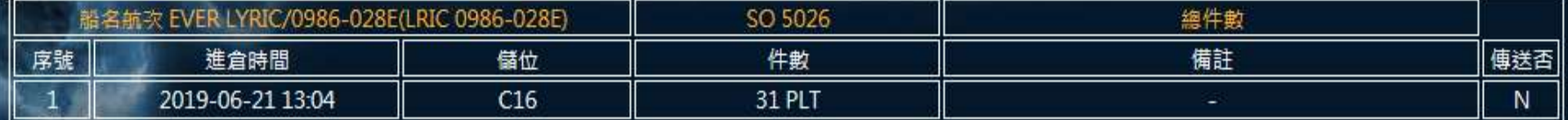

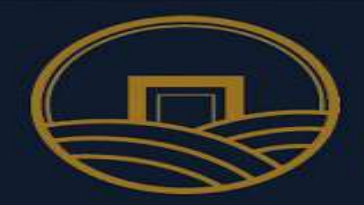

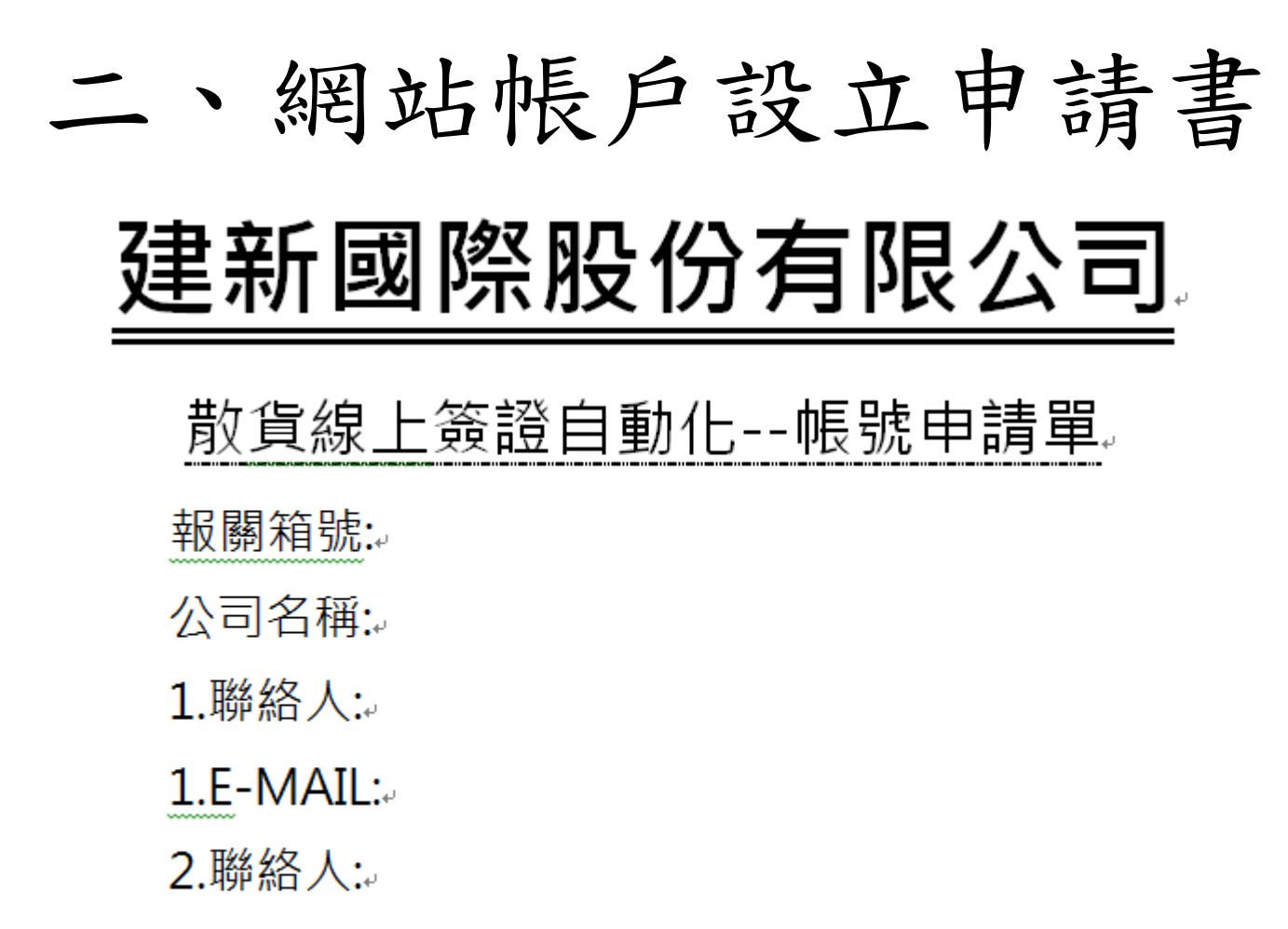

 $2.E$ -MAIL:

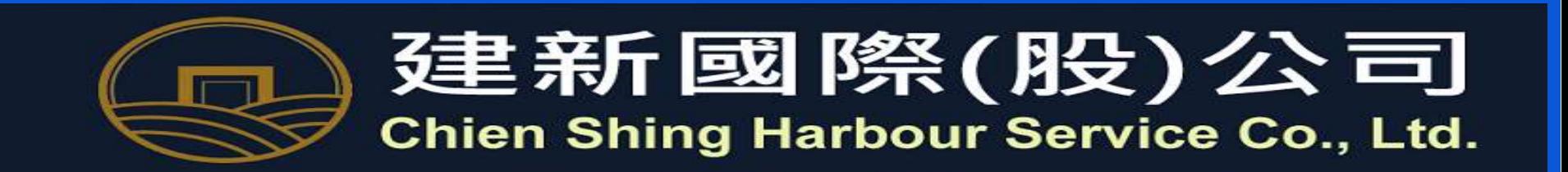

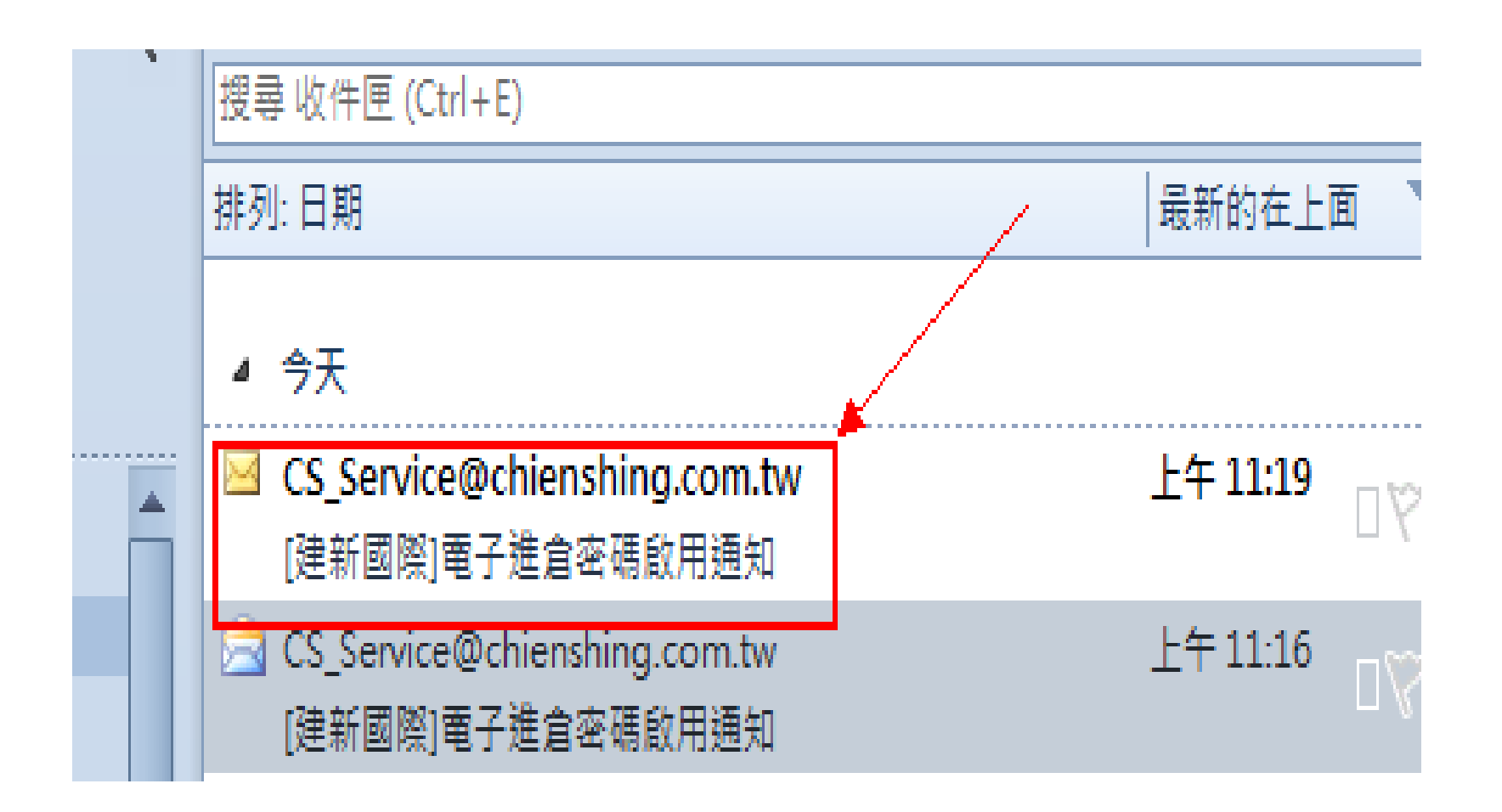

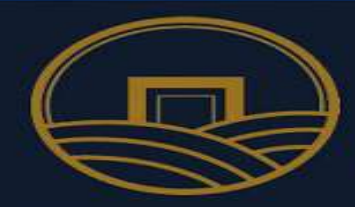

#### [建新國際]電子進倉密碼啟用通知 主旨:

Hi.

您申請的箱號 086 已建置完成。

請點選下方啟用連結,以宗成帳號、密碼啟用程序

http://cystatus.chienshing.com.tw/i7.php?v=0969C8A1-53DB-41D5-9EDF-BDF306DA8566&c=A81ED396-9446-4407-B354-4AB4A9F5FB7E

宗成敢用以後請進入下列網址開始使用

建新櫃場電子進倉網站路徑

http://cystatus.chienshing.com.tw/i7.php

登入密碼:

A81ED396-9446-4407-B354-4AB4A9F5FB7E

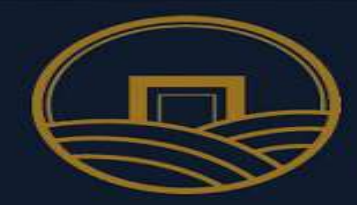

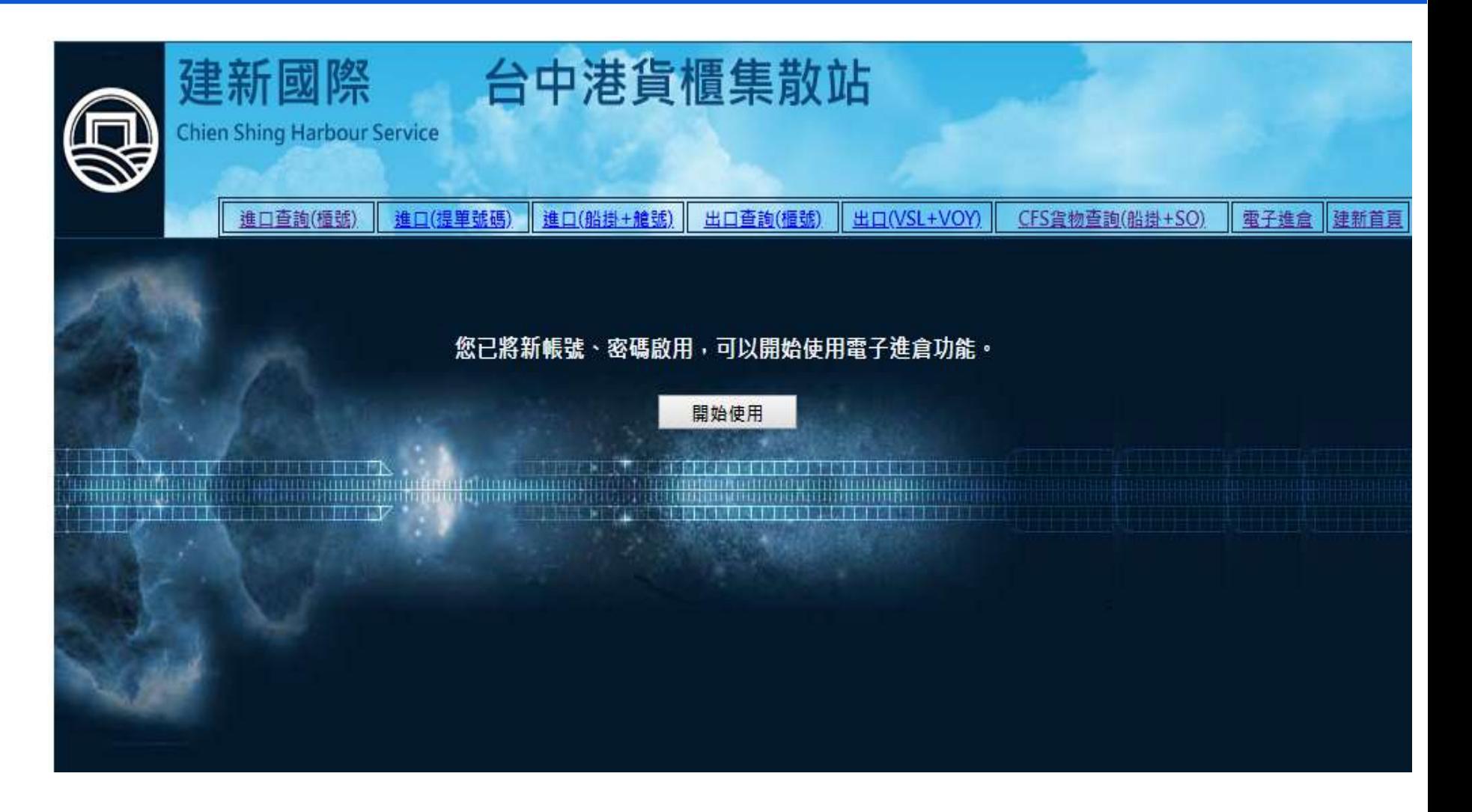

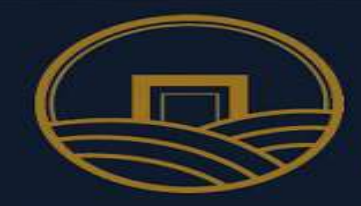

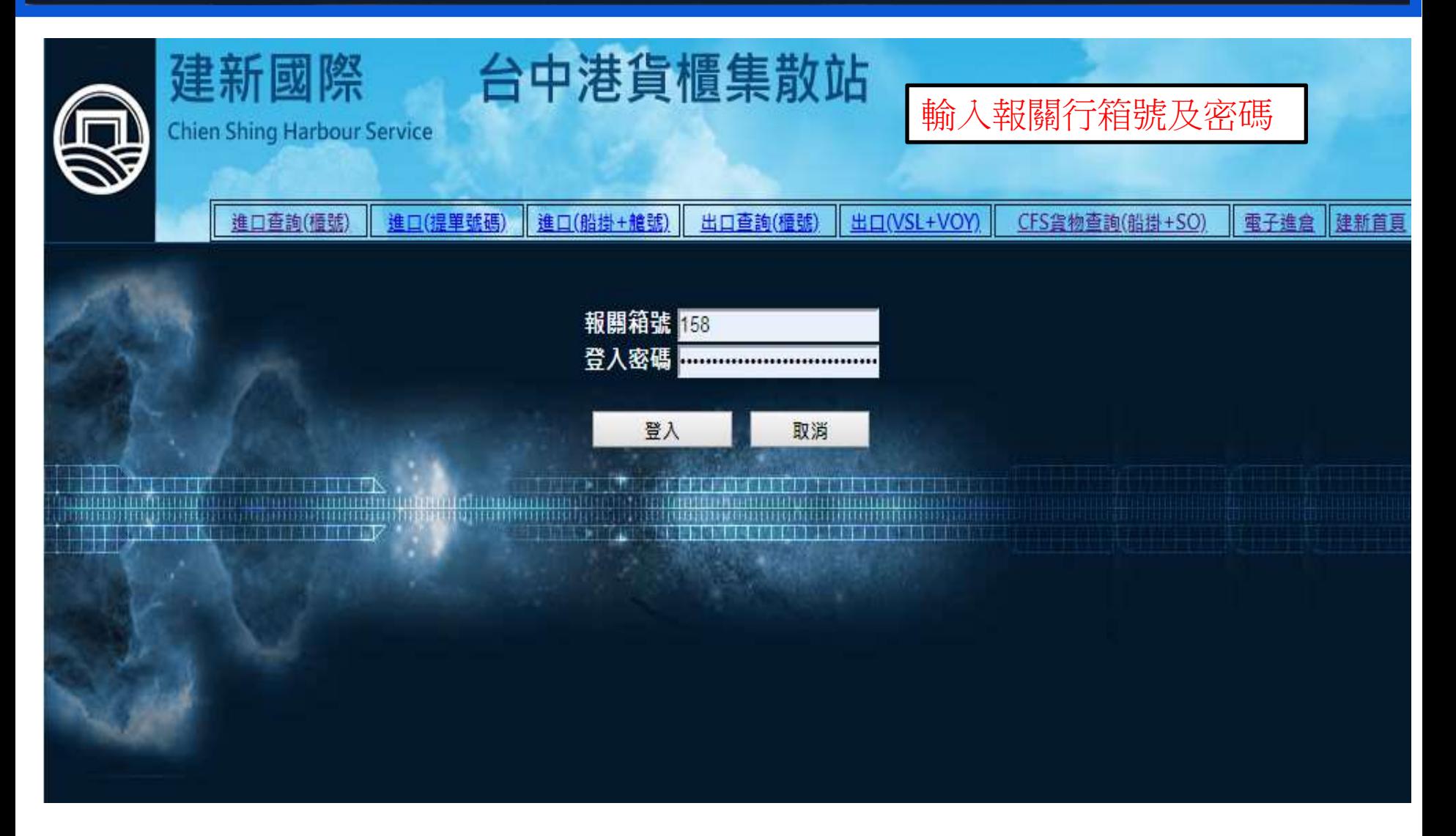

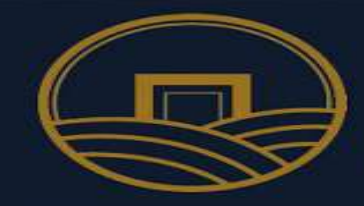

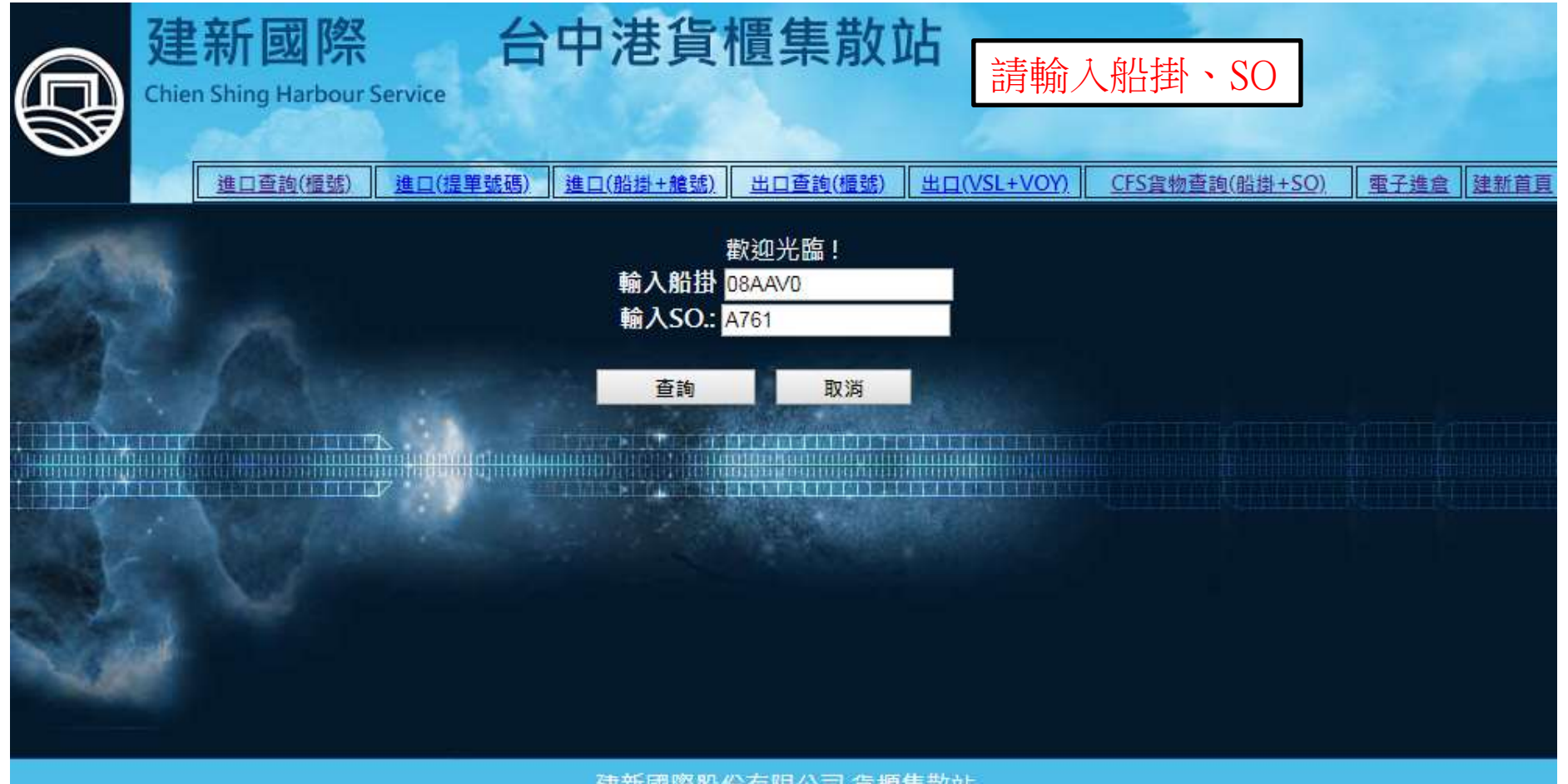

建新國際股份有限公司 貨櫃集散站 代碼:660D1070 電話:04-26565118 傳真:04-26567656 地址:台中市梧棲區台灣大道十段1號

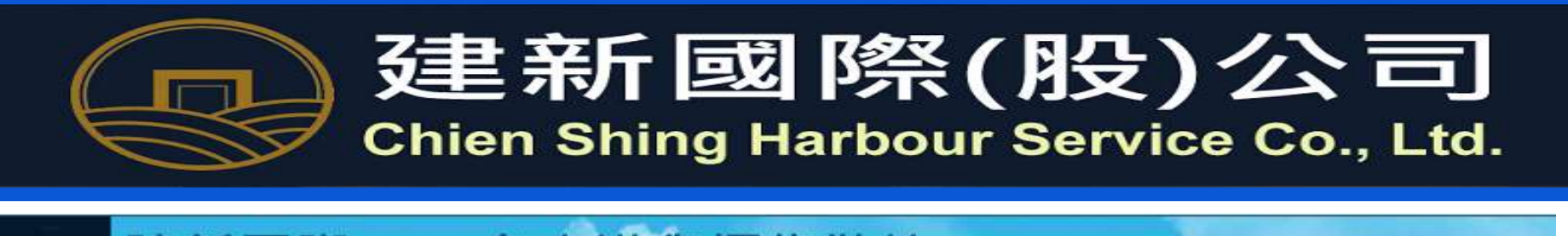

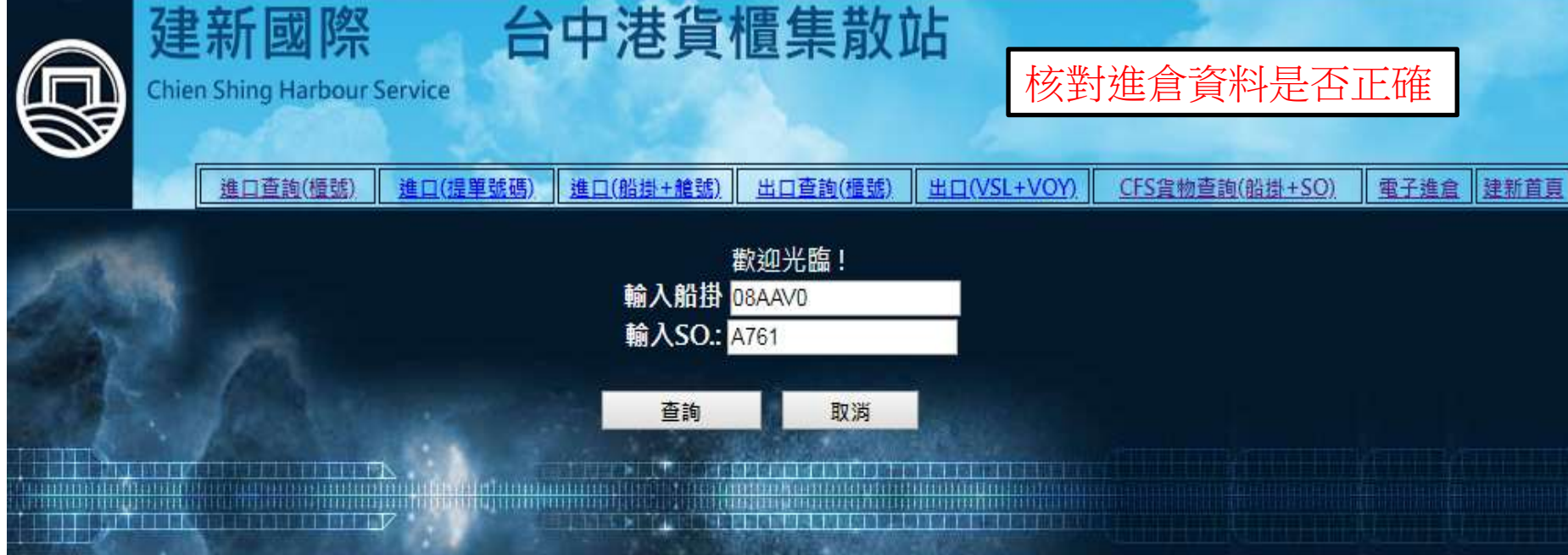

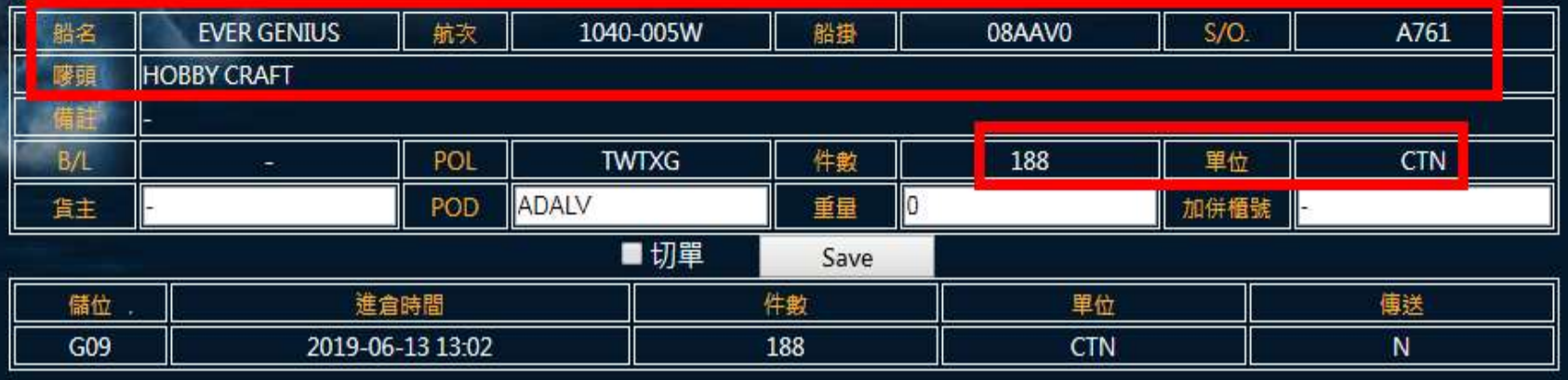

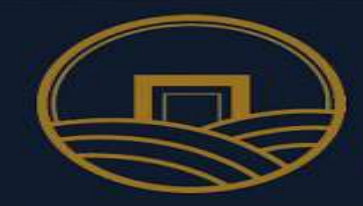

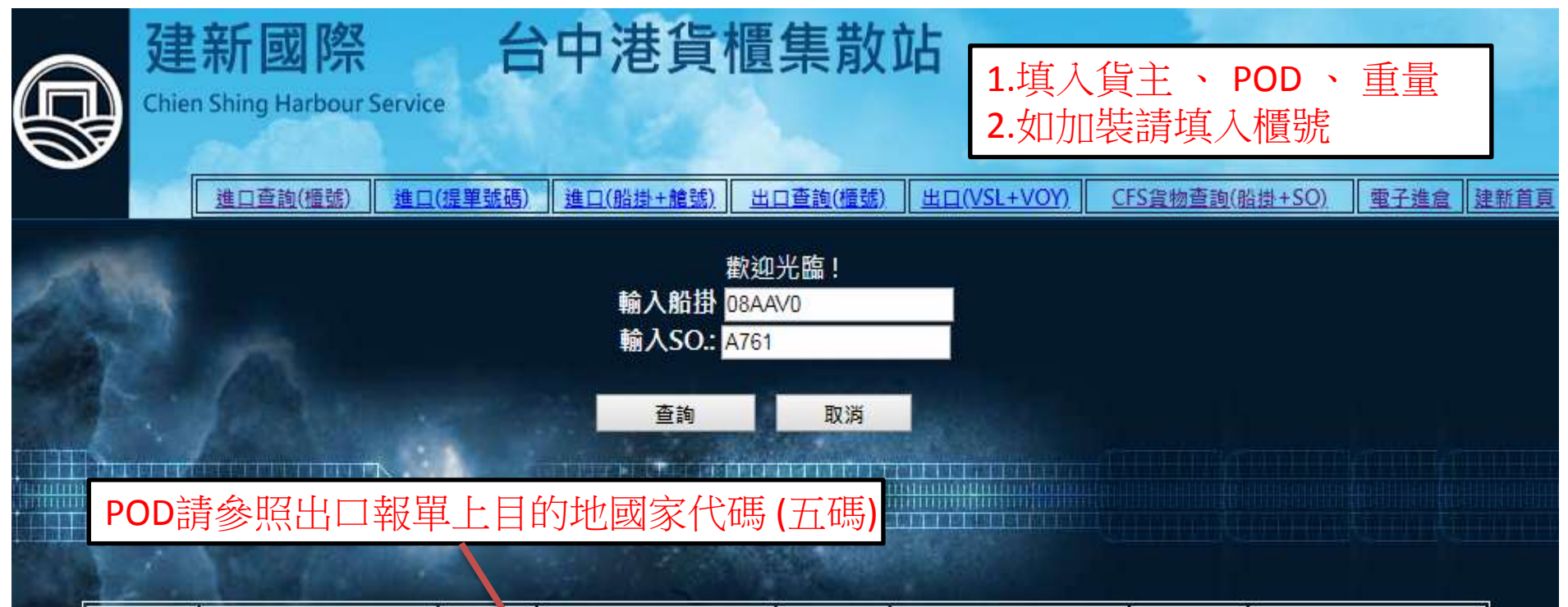

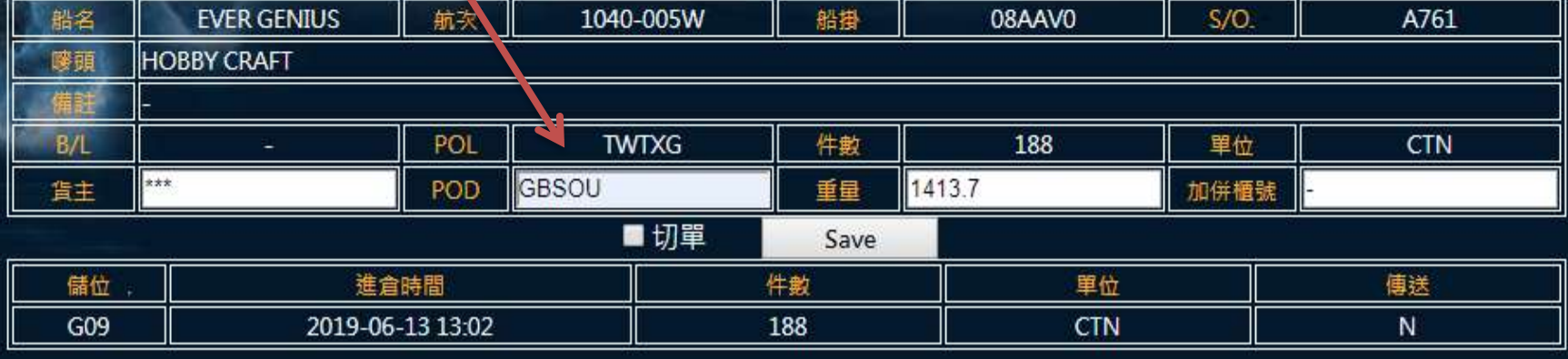

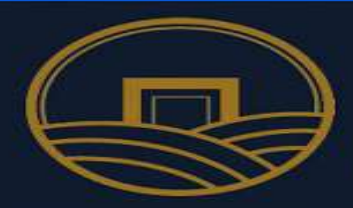

#### POD請參照出口報單上目的地國家代碼 (五碼)

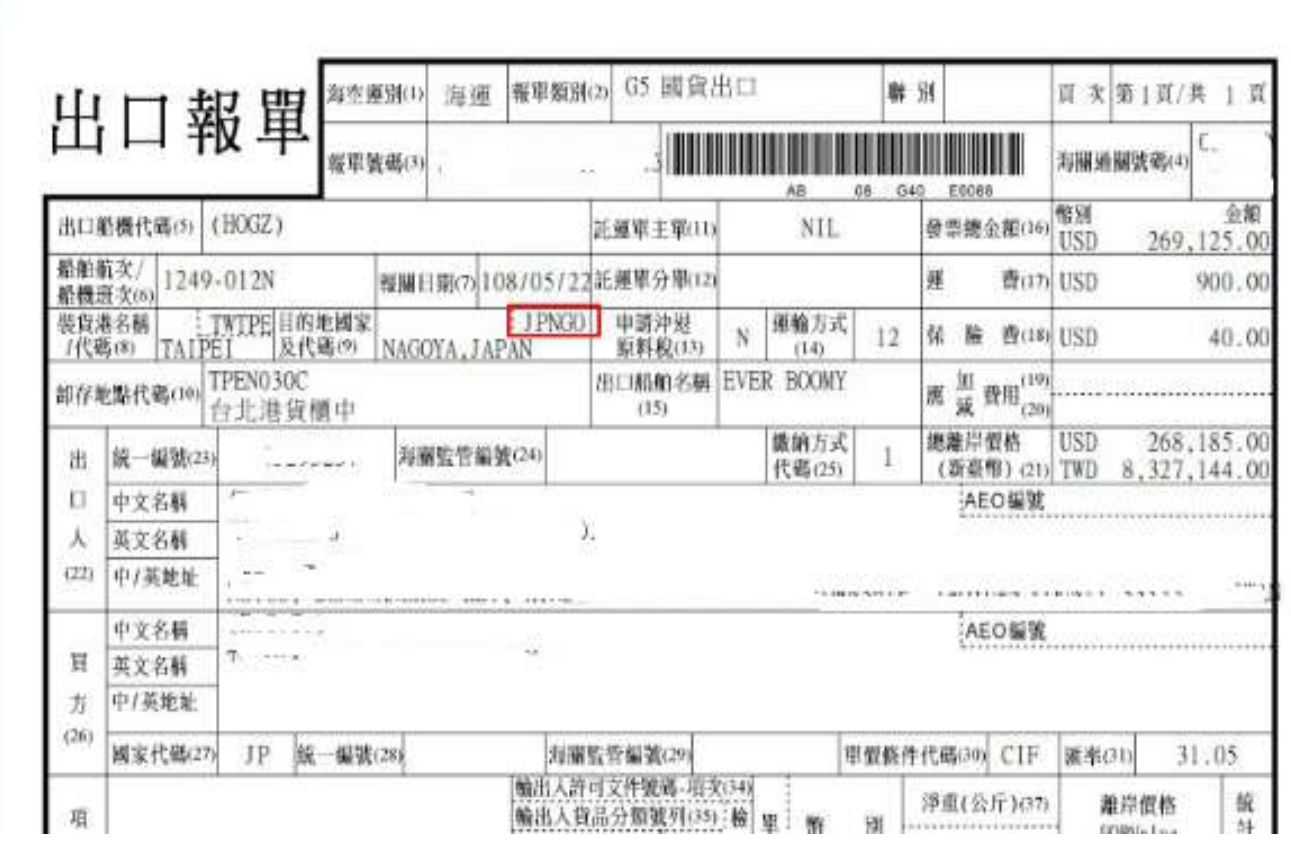

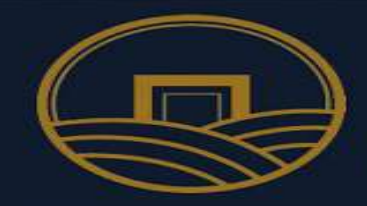

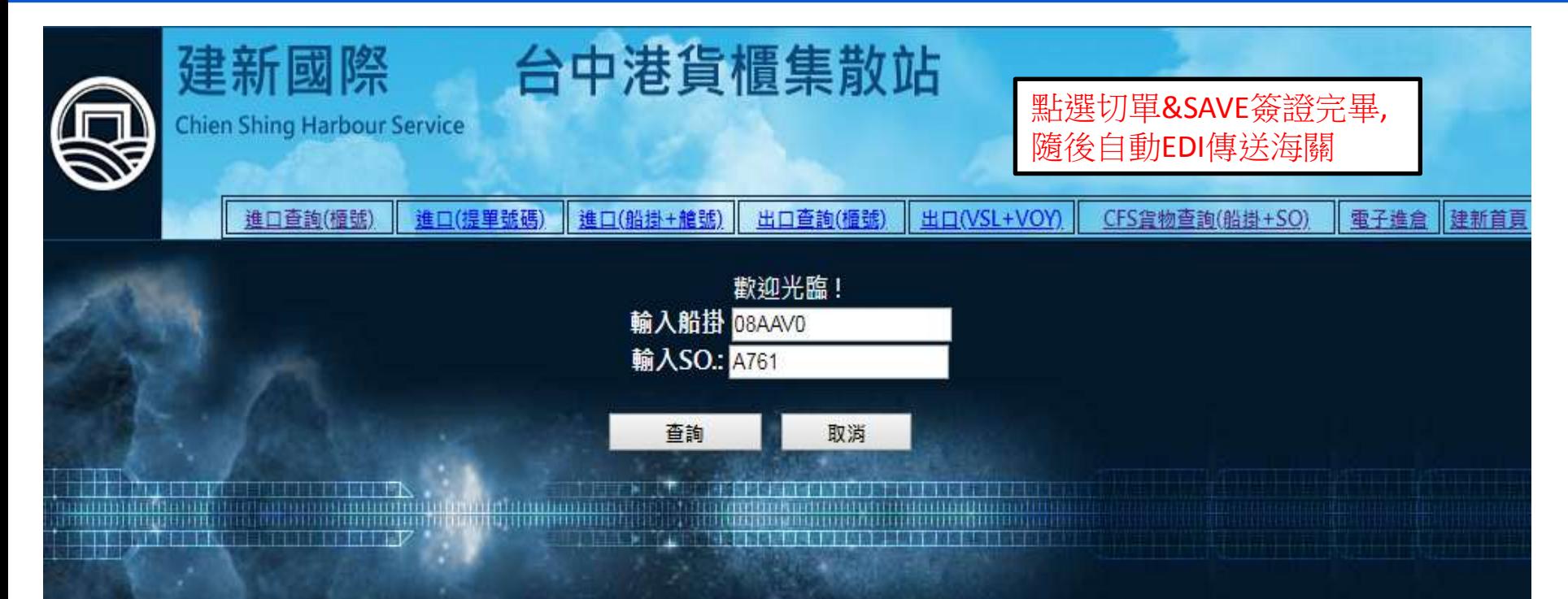

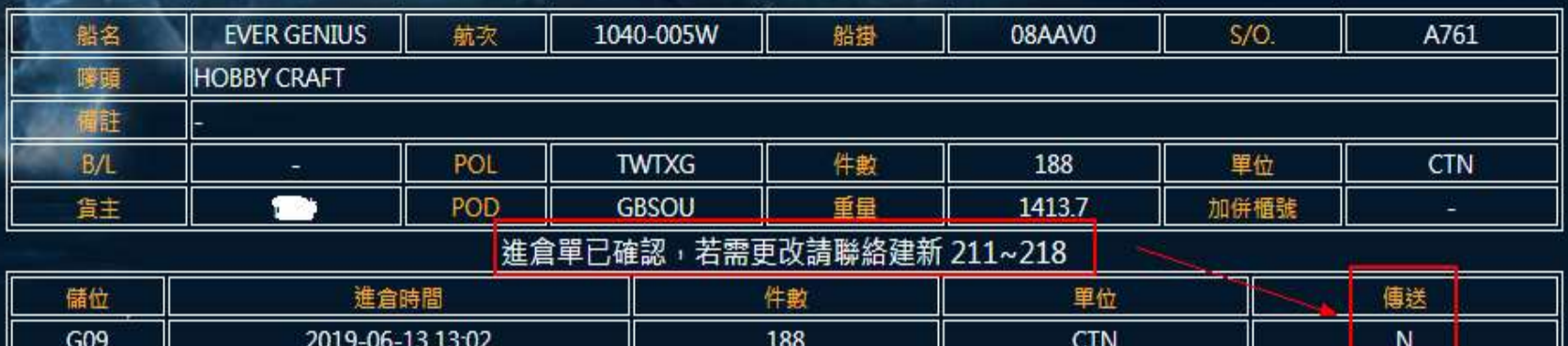

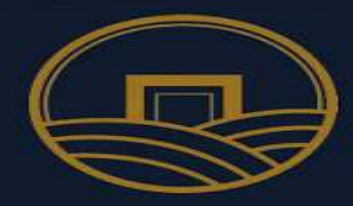

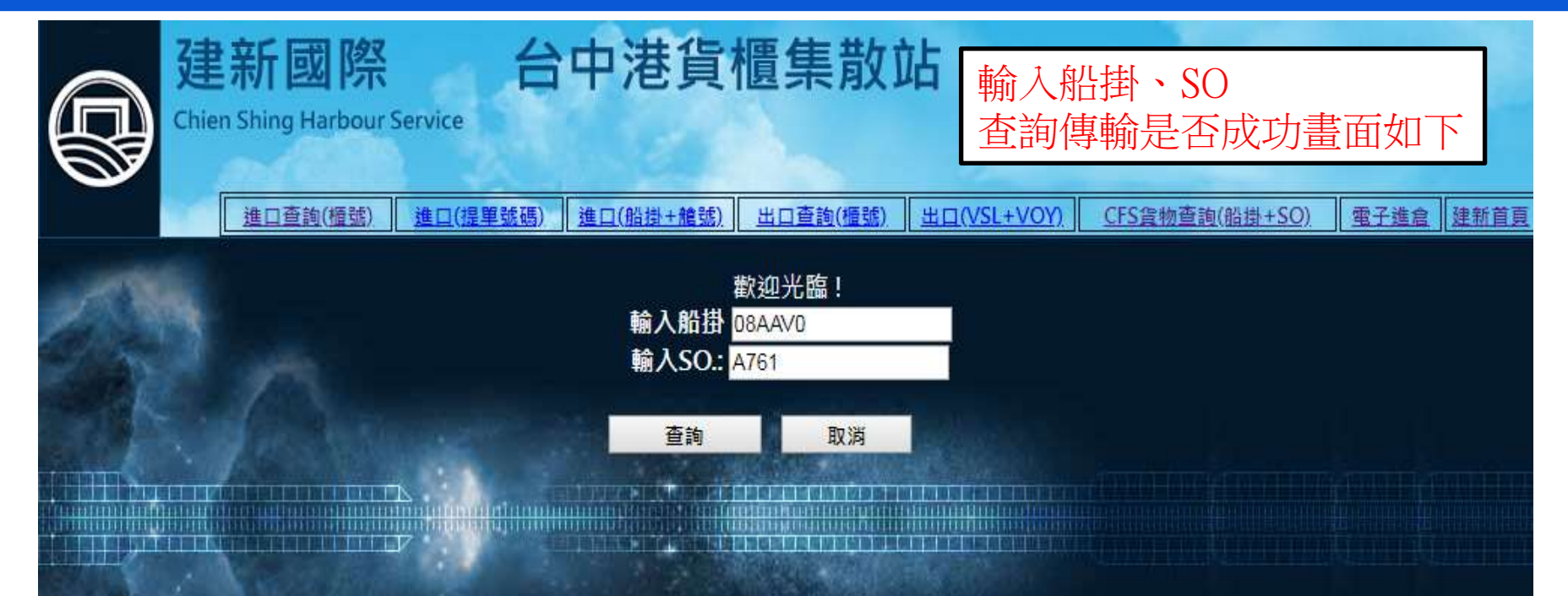

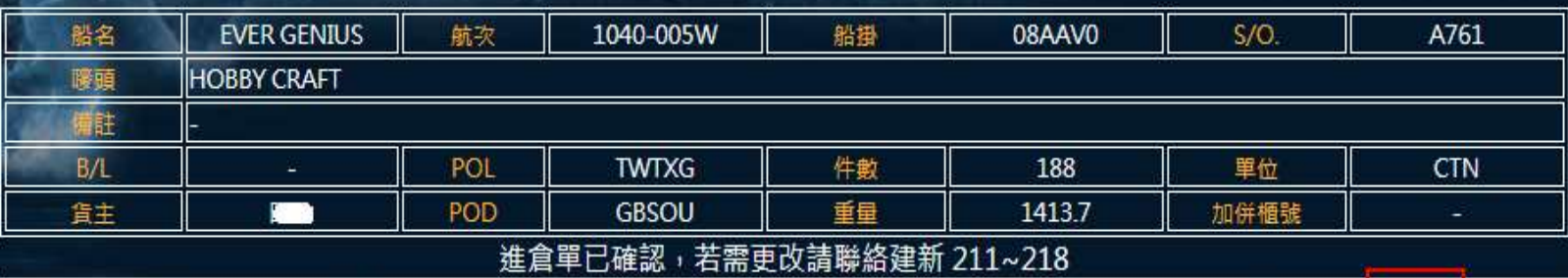

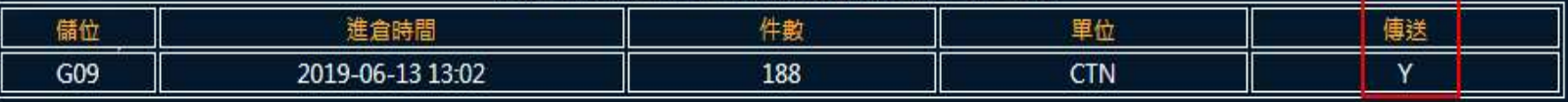

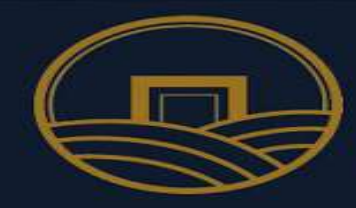

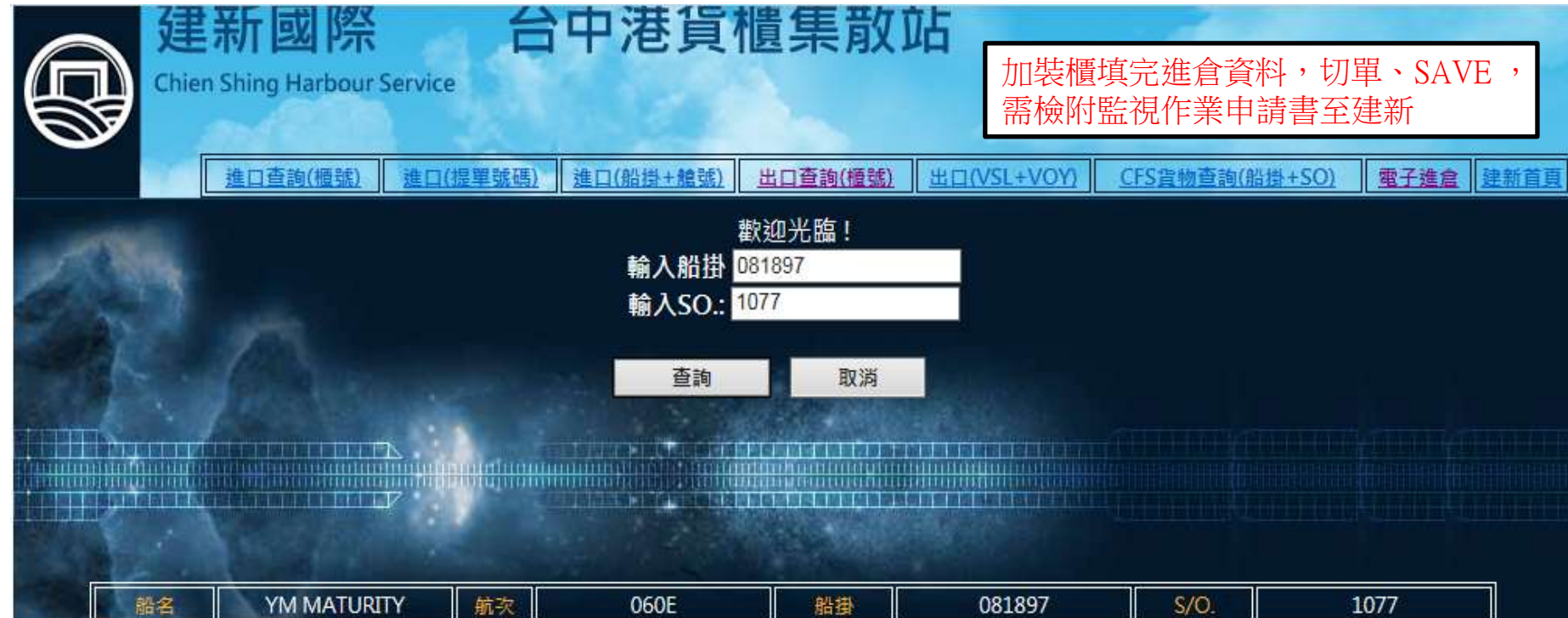

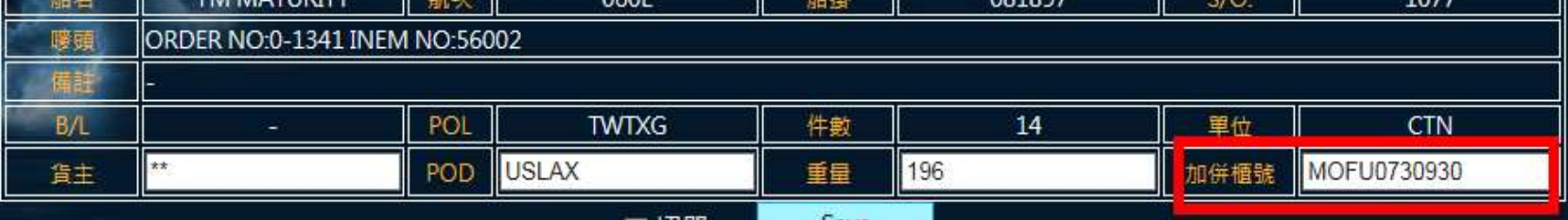

☑切単

Save

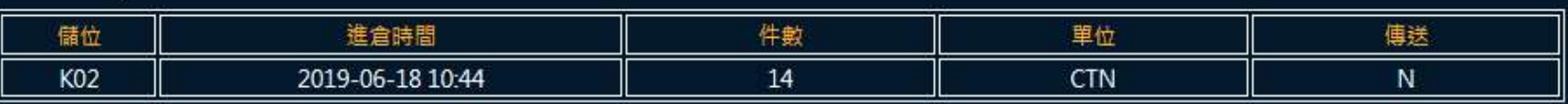

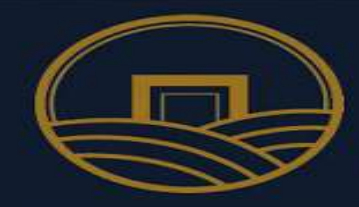

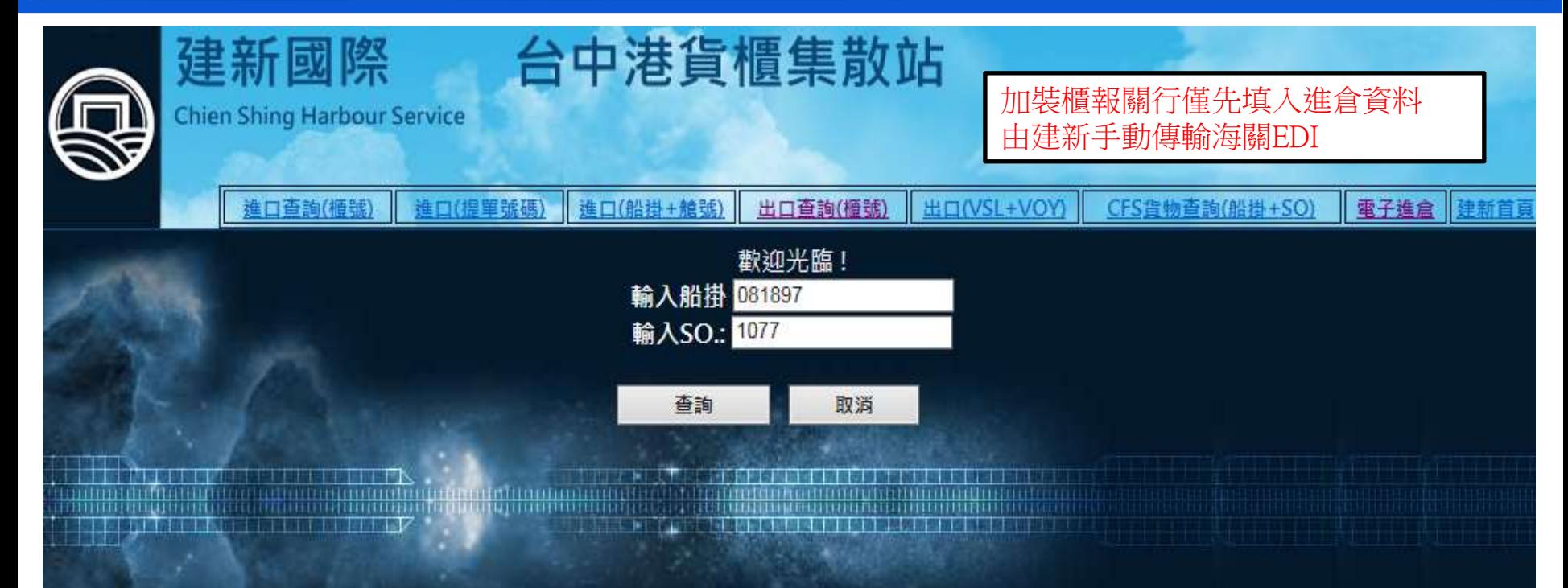

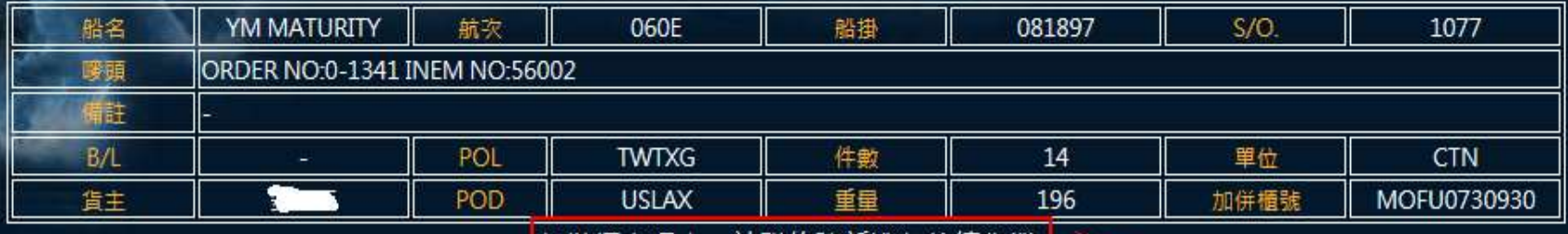

加裝櫃處理中,請聯絡建新進行後續作業

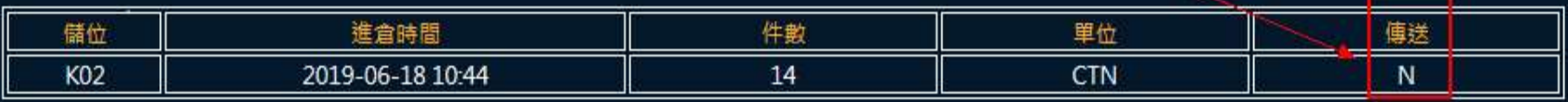

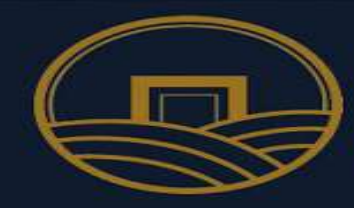

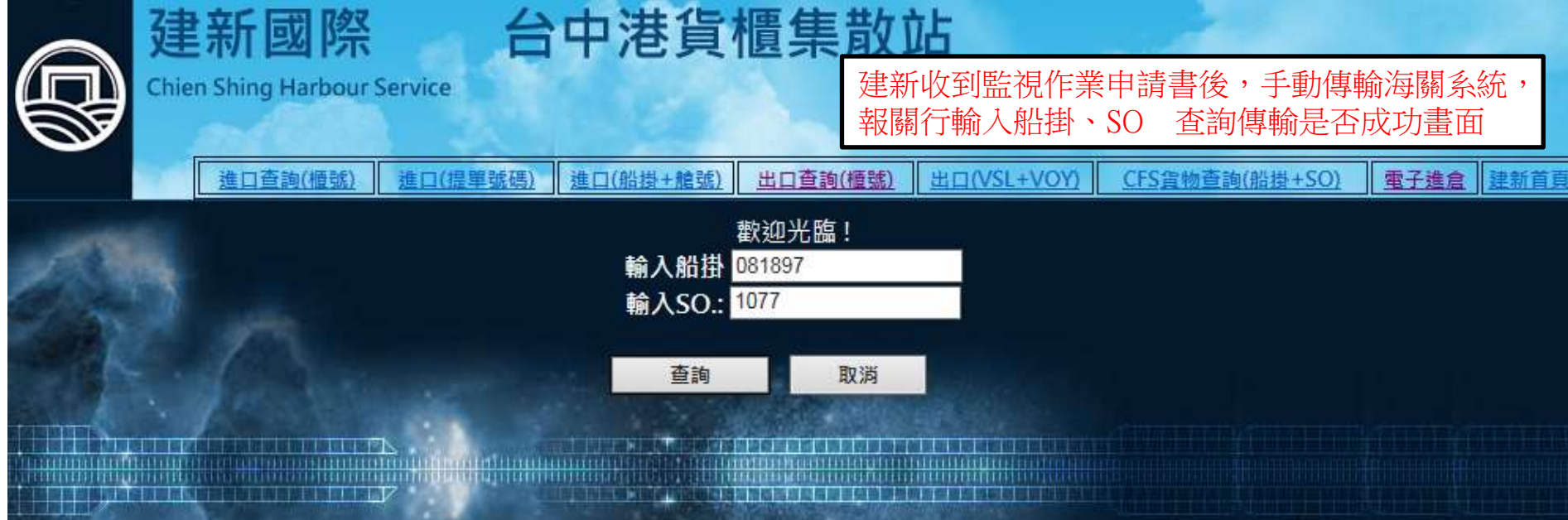

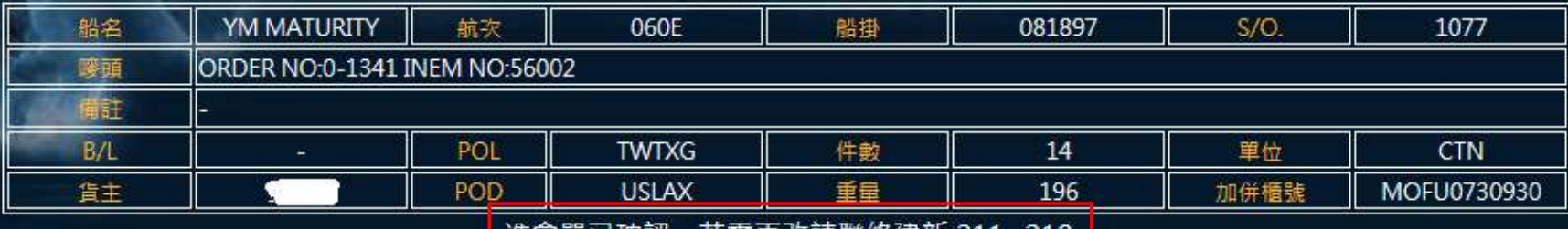

進昌里口帷祕,右斋史以請聯給建新 Z11~Z18

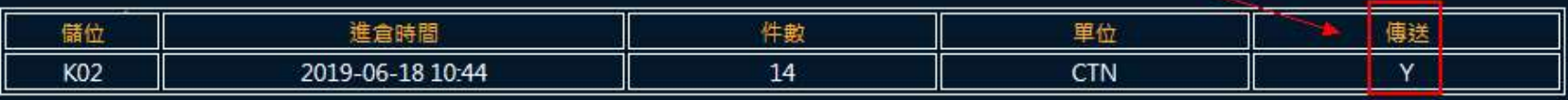